Where to buy college papers commonwealth of pennsylvania >[>>>CLICK](http://t.terka.su/go.php?sid=8) [HERE<<<](http://t.terka.su/go.php?sid=8)

Where to buy college papers commonwealth of pennsylvania

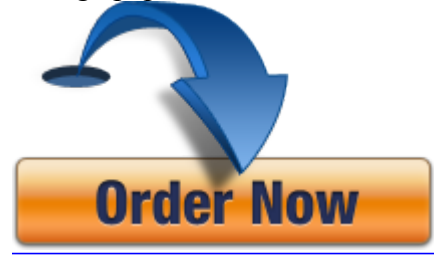